## **Contents**

IND

Itom View Classes

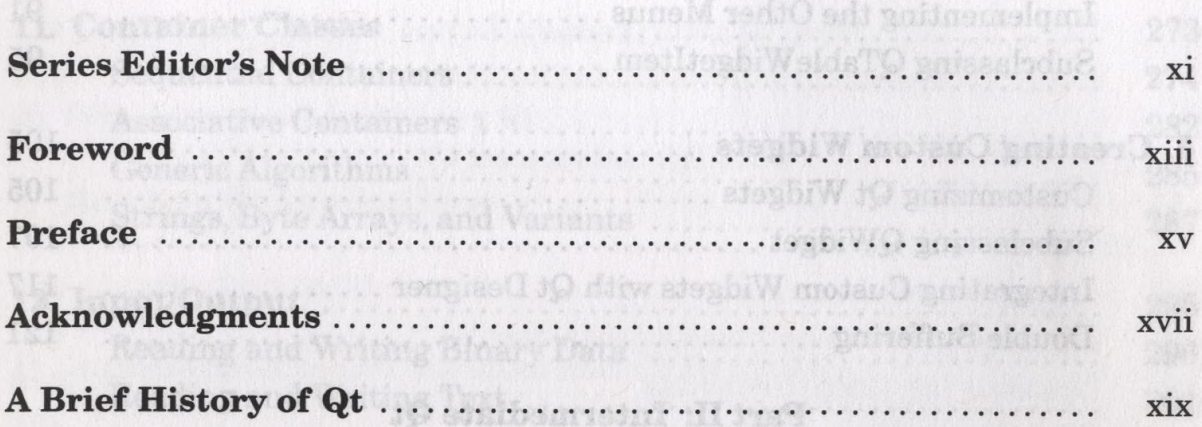

mplementlikg Application Francisco.

The Center Widget

goivhe bas gaibsol

as sald inevall

Subclassing QTableVidet

Implementing the Edit Metri

## Part I: Basic Qt

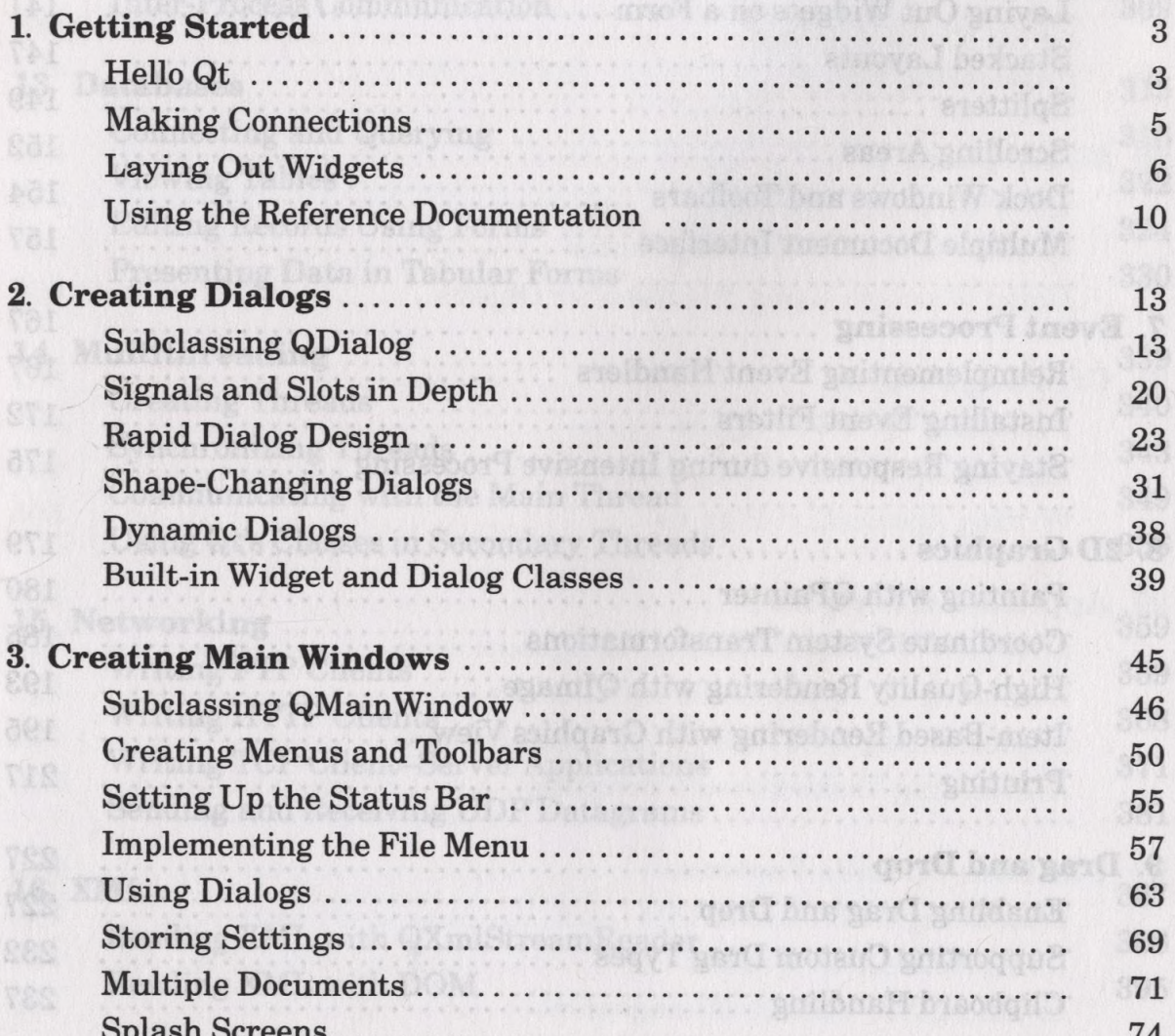

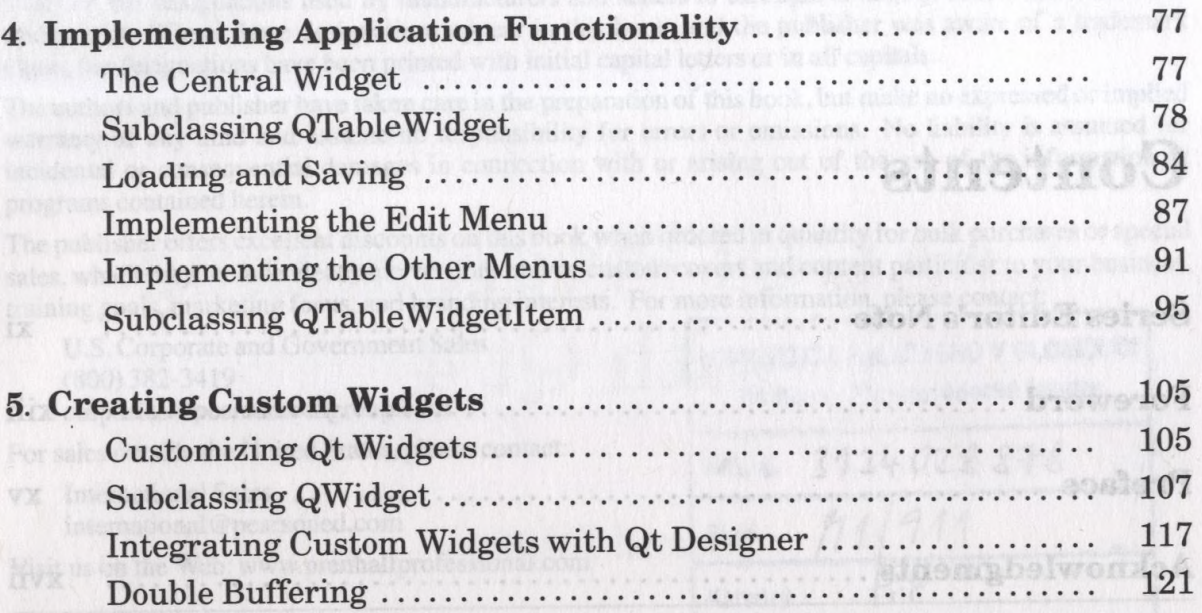

۹

## Part II: Intermediate Qt 30 violail loint A

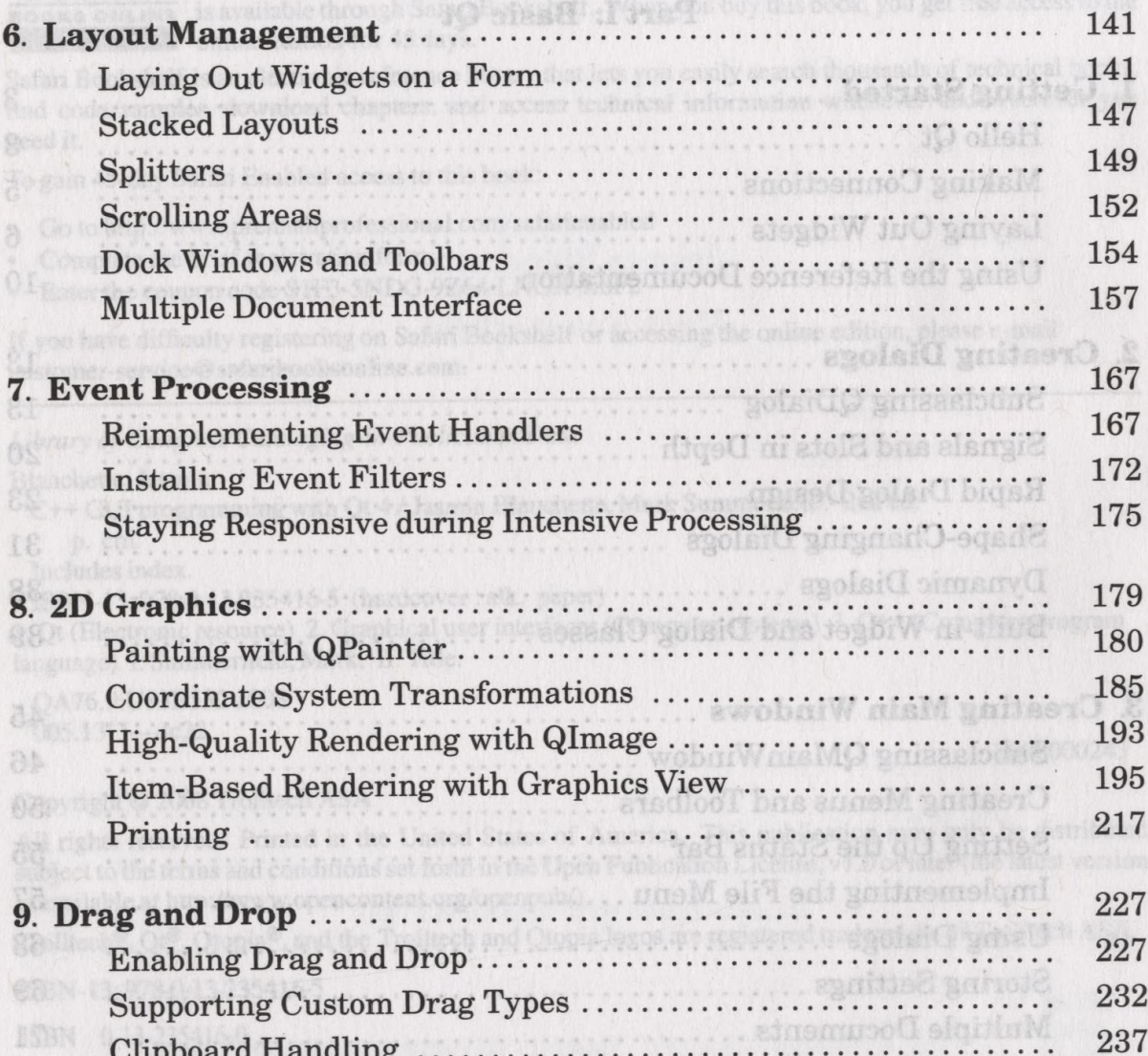

anloc

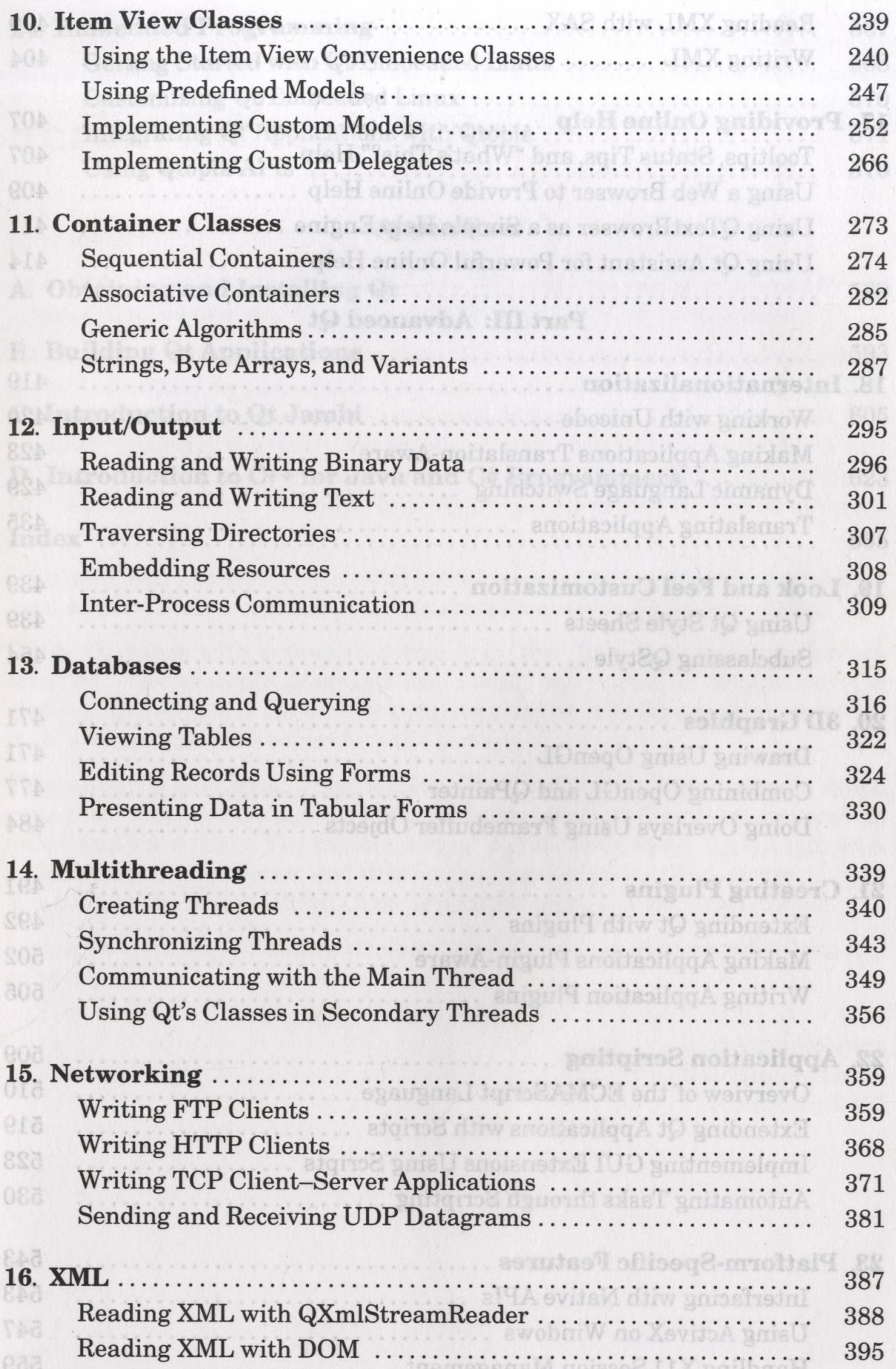

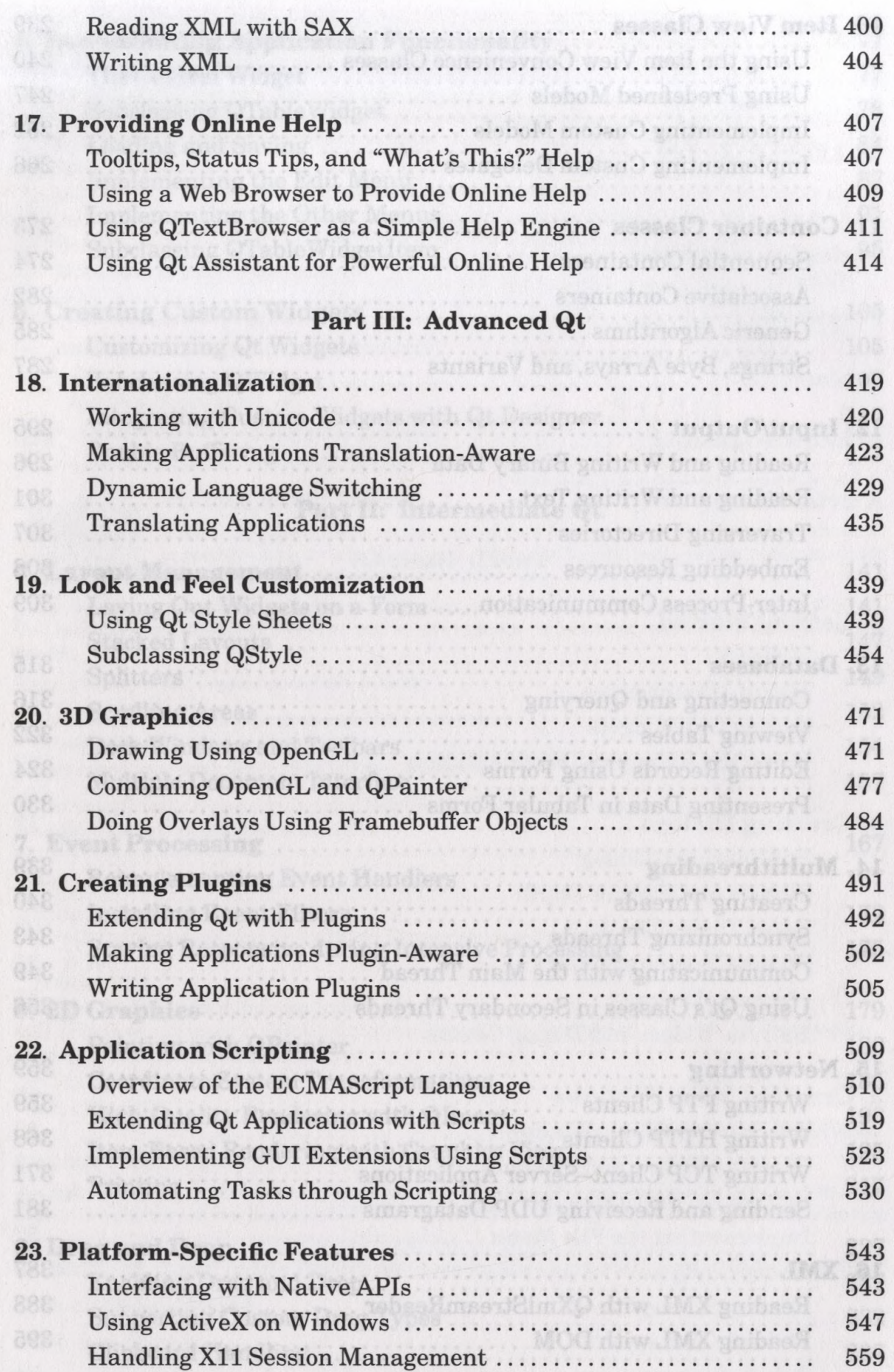

%

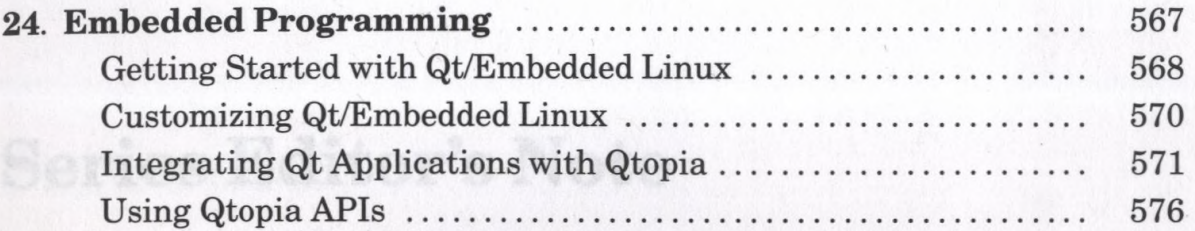

## **Appendixes**

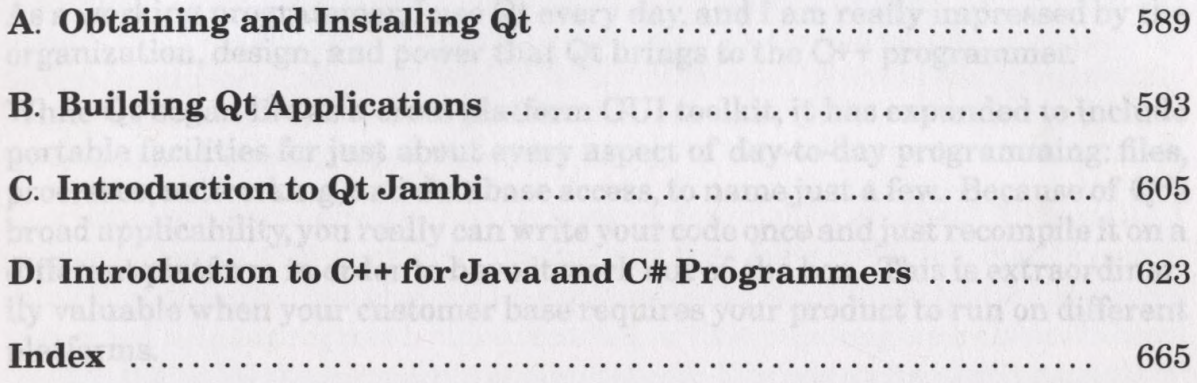

gy makes for a real winner, and that is why I am were proud and excited to have this hook in the Prentice Hall Open Scores Softwere Development Series.

I hopeyou will enjoy reading this book and that you will learn a lot from it I